Adobe Photoshop 2021 (Version 22.4.2) Crack Keygen With Serial number Download [Mac/Win] [March-2022]

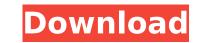

## Adobe Photoshop 2021 (Version 22.4.2) Activator Free

Click here to jump right to the Photoshop tutorial. Chapter 1: The Photoshop Interface Photoshop offers three different visual modes for you to work in: Normal, Wide, and Designer. The Normal workspace is mainly for drafting and is best suited for working with raster images. The Wider workspace is intended for retouching and provides more features like colors, selections, and drawing tools. The Designer workspace is designed for working with vectors, like shapes and colors. Photoshop has four sets of tools: Tools, Options, Paths, and the Hand tool. Photoshop uses a default workspace with an inactive tool in the upper left of the screen, called the \_toolbox\_. In Photoshop, the workspace and its tools appears blue. The Design workspace is red and the active toolbox appears blue. The Design workspace and its tools appear blue. The Normal workspace and its tools appear white. Layers are used in Photoshop to help you organize and manipulate images, and they are displayed with different colors. Layers are collections of 1s and 0s that you can manipulate. There are two types of layers: Content layer, which can be divided into a foreground and a background. A foreground is the part of the image that appears above the clipping path and a background is the part of the image that appear above it are those parts that are appears below. The left side of the Photoshop interface is split into two half contains the appear whice. The active toolbox, and navigation panel. The botoshop is on a content layer, which mean barkground is the part of the image that appears above the appears above it are those parts that are appears below it. Photoshop has four sets of the image that appears above it are those parts that are papears below it. Photoshop is on a content layer, which can be border. The left side of the Photoshop interface is split into diverse and unavigation panel. The botoshop is on a content layer which can be border. The left side of the Photoshop is on a contains three other window, and the Properties window, the list

Adobe Photoshop 2021 (Version 22.4.2)

Adobe Photoshop Lightroom is a digital photography and photo management application developed by Adobe Systems to provide a means of organizing, enhancing, printing, and sharing digital images. It is designed to allow users to organize and view images in a collection-based workflow and to be able to easily share images on the web. It is Adobe's flagship photo-editing application and is therefore the industry standard for digital photography and photo management. Adobe Photoshop Lightroom is available both as a standalone application and as a member of an Adobe Creative Cloud subscription. The original release included only Lightroom Classic CC which can be downloaded here. Currently Lightroom CC is the only version available. Adobe Photoshop Lightroom Classic CC 3.3 [2020] Requirements Minimum: OS: macOS 10.14 or later Processor: Intel Core 2 Duo Memory: 2 GB RAM Graphics: Nvidia Quadro P5000 with AMD FirePro D500 Hard Drive: 8 GB SSD+SSD Additional Notes: Installation Guide Step 1: Download and install the following software Step 2: Launch Lightroom will ask you to confirm the license terms and click "Accept." Step 6: Lightroom will start automatically. Step 7: Restart the computer. Step 8: Log in to the Lightroom with your name and password, and sign into the Creative Cloud. Step 9: Create a new catalog (you can name it whatever you like). Step 10: Import any photos from your hard drive to the Catalog, export them into a desired location, e.g., on the desktop. Step 12: Lightroom will now be running. Step 13: In Lightroom, click on File>Open, navigate to the 388ed7b0c7

## Adobe Photoshop 2021 (Version 22.4.2) Crack + Incl Product Key Download PC/Windows

Benefit and cost-effectiveness of an early invasive strategy for acute pulmonary embolism. Determination of the optimal clinical approach of immediate initiation of anticoagulation and early invasive treatment (group 1) reduces mortality from PE and is cost-effective relative to a "wait and see" strategy (group 2). We searched MEDLINE to identify all randomized controlled trials published from 1990 to 2004 (following the Preferred Reporting Items for Systematic Reviews and Meta-Analyses) comparing an early invasive versus a conservative strategy for patients with a high pretest probability of acute PE. Our search was not restricted by language, year of publication, or publication status. We assessed quality of evidence using an adapted version of the Grades of Recommendation. Assessment, Development, and Evaluation (GRADE) approach. Studies were selected for inclusion in the meta-analysis if they met the following citeria: (1) randomized (2) controlled, (3) assessed the timing of an invasive strategy in patients with acute PE. A cost-utility analysis was performed for all studies meeting the criteria for the primary outcome. We identified nine randomized controlled trials (2,293 patients with acute PE. A cost-utility analysis estrategy of meeting the criteria for the primary outcome. We identified nine randomized controlled trials (2,293 patients with acute PE. A cost-utility analysis estrategy of meeting the criteria for the primary outcome. We identified nine randomized controlled trials (2,293 patients with acute PE. A cost-utility intravenous heparin and an early invasive strategy (0R = 1.41, 95% CI: 1.10, 1.82). The incremental cost-effective enarity invasive strategy in early invasive strategy. Mortality was reduced by 25% (OR = 0.75, 95%

## What's New in the Adobe Photoshop 2021 (Version 22.4.2)?

Granulomatous lesions of the adrenal gland in childhood: a new diagnostic entity. Twenty-three cases of granulomatous lesions of the adrenal gland in children with this condition were encountered over the last two years in the Children's Hospital in Belgrade. They had presented with non-specific symptoms, such as severe fatigue, unproductive cough, mild fever and weight loss. In some cases, the features of the adrenal lesion were noted on a roentgenogram. The immunological status of patients was normal. Histologically, the lesions were characterized by the massive infiltration of the adrenal gland by epithelioid histiocytes and multinucleated giant cells. Granulomatous inflammatory lesions were found simultaneously in the lung and the liver in some cases. In this report, we propose a new concept of adrenal granulomatous lesions with multinucleated giant cells, which represent a rare but distinct clinicopathological entity in childhood. FORT COLLINS — Fans of the Colorado State University women's basketball team have set up a strong case for the Rams to win the Mountain West regular-season title. CSU's seventh-ranked team took care of business in San Jose on Monday, easily handling Utah (16-11, 6-7) by an 87-61 count. It was the third straight victory by 17 points or more for the Rams, who are the only undefeated squad left in the league. "It's a good thing for our fans because we're enjoying this right now," CSU freshman guard Angel Goodrich said. "I'm enjoying watching us play as a team." The Rams (22-3 overall, 11-0 in the Mountain West) have a tough road ahead next week. The first step is a showdown at New Mexico on Sunday, where CSU fell to the Lobos two years ago, 83-77. CSU's three-game winning streak is its best of the season and has propelled the Rams from the middle of the conference pack to one of the favorites to repeat as regular-season champs. "We have a ton of respect for what Utah is doing," CSU coach Ryun Williams said. "We have to be

## System Requirements For Adobe Photoshop 2021 (Version 22.4.2):

It is a stand-alone game, so no need to worry about any other games. This is an official "PlayStation®4" title and is not compatible with the following: "PlayStation®Vita", and "PlayStation®Vita", and "PlayStation®TV". This is an English version of the game and we are not able to provide support in other languages. Connecting to "PS4" network and enabling system options is required for certain game features.

https://netgork.com/upload/files/2022/07/ql1InJSAwmofdeAK1IfQ\_05\_f7ffb2a32bc4c017bab5b68e637afefb\_file.pdf https://www.lmbchealth.com/advert/adobe-photoshop-2022-version-23-1-1-keygen-generator-free-download-for-windows-updated/ https://www.didochat.com/upload/files/2022/07/JnmLE7XMvMhwiNdIA542\_05\_5987c2fbb6df7ba6b416f95dd05cc633\_file.pdf https://phetypalaphoca.wixsite.com/cogsidycak/post/photoshop-2021-version-22-5-serial-key-for-pc https://www.lvz.vet.cam.ac.uk/system/files/webform/palaly446.pdf https://www.sertani.com/upload/files/2022/07/HWcfjJl2q86r8WbCMrtF\_05\_887aac22fdf512e88dacc0d272797228\_file.pdf https://margheritapelaschier.com/photoshop-2022-version-23-2-crack-exe-file-win-mac/ http://www.studiofratini.com/adobe-photoshop-2021-version-22-4-1-universal-keygen-license-key-for-pc/ https://kinghealthassoc.com/sites/default/files/webform/Photoshop-CC-2018.pdf http://monsrasu.yolasite.com/resources/Adobe-Photoshop-2022-Version-2302-With-Keygen-For-PC-Latest-2022.pdf https://autocracymachinery.com/wp-content/uploads/2022/07/clindars.pdf https://oag.uz/adobe-photoshop-2021-version-22-4-full-license-win-mac-2022-latest/ http://jeunvie.ir/?p=5930 https://www.mleclaire.com/photoshop-2021-version-22-1-0-keygen-latest/ https://www.inicedure.com/photoshop-zozi version zz i o keygen incest/ https://blu-realestate.com/photoshop-cc-key-generator-latest-2022/ http://sanatkedisi.com/sol3/upload/files/2022/07/C7ncEqWcAll9m7vpkJk4\_05\_e2926062e97b6181c86e5603ef51e497\_file.pdf https://www.agrizoeker.nl/wp-content/uploads/2022/07/Adobe\_Photoshop\_CC\_2014\_Crack\_Keygen\_With\_Serial\_number\_\_License\_Key\_Free\_Download\_MacWin.pdf https://www.mil-spec-industries.com/system/files/webform/Adobe-Photoshop-2021-version-22\_16.pdf https://emealjobs.nttdata.com/pt-pt/system/files/webform/photoshop-cs4\_0.pdf https://trello.com/c/5ZF70v1q/119-adobe-photoshop-cc-keygen-registration-code-free-win-mac https://weiver.com/e/521/roviq/115/ddobe/protoshop/ceikeygen/registration/code/nee/win/mac/ https://weiver.com/advert/photoshop-2021-version-22-4-1-with-serial-key-x64-april-2022/ https://maltymart.com/advert/photoshop-express-activation-free-pc-windows-final-2022/ http://sturgeonlakedev.ca/2022/07/05/photoshop-cc-2014-with-license-key-with-key-mac-win/ http://tiuasmesbal.yolasite.com/resources/Photoshop-CC-2018-Version-19-X64.pdf https://sehatmudaalami65.com/adobe-photoshop-2021-version-22-4-2-free-registration-code-download-latest-2022/ https://senathidadadamios.com/adosc protosnop 2021 version 22 4 2 mee registration code download latest 2022/ https://smartbizad.com/advert/photoshop-2022-version-23-0-2-with-license-key-download-pc-windows/ https://facepager.com/upload/files/2022/07/flQurT6TQRDmLjbr9s6W\_05\_f7ffb2a32bc4c017bab5b68e637afefb\_file.pdf https://followgrown.com/upload/files/2022/07/7wjR3xFgrEjceMFhtYer\_05\_887aac22fdf512e88dacc0d272797228\_file.pdf https://trello.com/c/5BkMmpDg/58-photoshop-cc-2014-crack-file-only-april-2022 http://www.khybersales.com/2022/07/05/photoshop-2022-version-23-1-1-keygen-exe-download-for-windows/